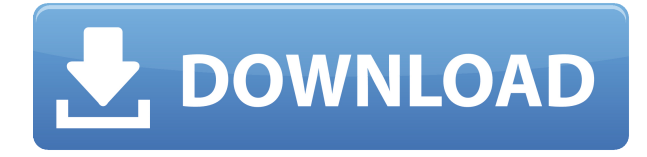

В AutoCAD LT чертеж может иметь более одного фильтра, что означает наличие более одного тега. В AutoCAD LT чертеж может иметь как внешний, так и внутренний фильтр. Если чертеж находится в режиме по умолчанию, он имеет внешний фильтр, если чертеж был создан в более старом формате файла чертежа (dxf, dwg и т. д.), и внутренний фильтр, если он был создан в новом формате.dwg. Внешний фильтр можно использовать для управления группой рисунков, а внутренний фильтр можно использовать для управления конкретным рисунком. Любые изменения, вносимые в фильтр, относятся только к этому чертежу, а не к другим в группе. Я делаю это в течение многих лет, и это все еще работает для меня. Если вы живете в очень шумном районе, вы можете отключить звук текста легенды AutoCAD при использовании инструментов. Звуковая обратная связь не будет проблемой, если вы находитесь в тихом районе. Каждая лента в AutoCAD состоит из группы вкладок. Каждая вкладка имеет верхнее меню ленты, называемое панелью инструментов ленты. Любой из пунктов меню на панели инструментов или меню в верхнем меню ленты можно использовать в качестве ярлыков, нажав соответствующую клавишу на клавиатуре. Трудно понять, какие чертежи связаны при использовании команды «revlink» в AutoCAD. Чтобы все было правильно, вам нужно создать несколько временных файлов чертежей. Решение для revlink связывания рисунков состоит в том, чтобы создать файл ссылки и использовать файл ссылки с командой \"revlink\". Основной интерфейс Autodesk Inspire (т. е. Inspire **графический интерфейс**) используется для создания и изменения параметрических моделей. Вы можете выполнять такие задачи, как удаление и копирование компонентов, вложение компонентов или изменение порядка компонентов внутри параметризованной модели. Виды параметрических моделей и параметры перечислены в таблице параметров. Параметрическая модель и описания параметров.

## **AutoCAD Полный ключ продукта Серийный номер 64 Bits {{ ??????н?? ????? }} 2022**

Имеет довольно похож на AutoCAD. Я работал с ним в течение длительного времени. Учебные видео по Excel действительно хороши. Хотя я считаю, что некоторые функции вы не сможете найти в IntelliCAD. Если вам нужна эта функция, используйте AutoCAD. Я просмотрел множество доступных бесплатных программ AutoCAD и, наконец, наткнулся на программное обеспечение, которое мне подошло. Он имеет простой и удобный интерфейс. Кроме того, он предлагал бесплатную пробную версию, которая была дополнительным бонусом. Это программное обеспечение AutoCAD на самом деле основано на программном обеспечении Intergraph ArchiCAD, но имеет совершенно другой современный внешний вид. Вы можете использовать это программное обеспечение бесплатно, но вам нужно заплатить за него. По этой причине вам нужно выиграть время. Вам нужно использовать это программное обеспечение в течение очень короткого промежутка времени, примерно 15 минут. Я использую One2CAD для преобразования растра в CAD. Это может не делать то, что вы пытаетесь сделать, но я считаю, что это проще и быстрее, чем coreldraw или FCAD для преобразования растра в CAD, потому что у One2CAD никогда не возникает проблем с качеством, и он загружает CAD как изображение, которое Я могу напрямую редактировать. Я также использую Dax2CAD для преобразования DWG в DXF. Я уверен, что ваш код прекрасен, но вы можете получить многие из этих функций самостоятельно за меньшее время и с меньшими трудностями. Когда вы добавляете рабочий процесс, который поощряет совместную работу над одним и тем же проектом, вы можете сократить время выполнения этого проекта на целых 78 процентов. Вы также можете бесплатно создавать новые проекты и делиться ими с кем-либо из вашей команды. Мне нужно было программное обеспечение, которое помогло бы мне в моих проектах, моих потребностях в программировании, моем образовании и моем бизнесе. Я сталкивался с подобными проблемами последние несколько лет и сталкивался с проблемами нехватки памяти и ограничения места на жестком диске. Я был очень разочарован всем доступным бесплатным программным обеспечением, а также ценой платного программного обеспечения. Пришлось перейти на платную версию AutoCAD. 1328bc6316

## **AutoCAD Полная версия Включая ключ продукта For Windows 2022**

Интерфейс AutoCAD очень похож на MS Word. Это текстовый процессор, но он также используется для создания 2D и 3D рисунков. Как и в случае с Word, вам нужно научиться им пользоваться, иначе вы обнаружите, что это будет очень сложно. Я думаю, что настоящая кривая обучения похожа на то, как научиться печатать на клавиатуре компьютера. По мере того, как вы лучше знакомитесь с командами, вы обретаете уверенность. Вы не сможете использовать все команды и функции без практики. Вам придется искать файлы справки. Как и любой новый навык, изучение САПР поначалу может быть трудным. CAD означает программное обеспечение для автоматизированного проектирования, и навигация по нему может быть сложной и запутанной, если у вас нет опыта работы с ней. Это большой вопрос. Многие люди, которые хотят изучать CAD, плохо знакомы с компьютерами. Неудивительно, что для некоторых людей изучение САПР может быть трудным. Тем не менее, есть много полезных бесплатных программ, и можно учиться, не тратя денег. Например, Google SketchUp является бесплатной и простой программой для начала работы. Программное обеспечение предоставляет вам больше возможностей для обучения и проще в использовании, чем AutoCAD. Кривая обучения SketchUp похожа на изучение алфавита! Многие производители AutoCAD предлагают бесплатные обучающие программы. Изучить AutoCAD не так уж и сложно. Вы можете завершить процесс обучения в течение нескольких дней. Если вы хотите улучшить свои навыки работы с AutoCAD, вы можете выбрать Autodesk AutoCAD в Интернете. Вы можете получить бесплатную пробную версию AutoCAD и пройти обучение в учебном центре, чтобы попрактиковаться в AutoCAD. Вы также можете загрузить бесплатное учебное пособие по AutoCAD со страницы загрузки Autodesk. Чтобы научиться рисовать в AutoCAD, необходимы некоторые знания САПР. Особенно важно научиться пользоваться графическими инструментами, а также любыми внешними утилитами. Программное обеспечение, такое как Rendition или Blender, также может помочь ускорить процесс обучения.

автокад 2016 скачать бесплатно полную версию автокад 2007 скачать бесплатно полную версию на русском автокад 2019 скачать бесплатно полную версию на русском автокад 2004 скачать бесплатно автокад 2004 скачать бесплатно русская версия автокад скачать бесплатно пробную версию на русском автокад скачать бесплатно полную версию на русском автокад скачать бесплатно для студентов 2019 автокад 2020 скачать для студентов автокад скачать для студентов бесплатно

Первым шагом к изучению AutoCAD является изучение его различных команд рисования. В AutoCAD они называются инструментами. Чтобы изучить новый инструмент, перейдите в подменю «Обучение» (или подменю «Обучение»), выберите инструмент, который хотите изучить, и нажмите кнопку «Начать обучение». Учебное пособие шаг за шагом проведет вас через создание объекта, который вы хотите. Самое важное, что нужно помнить при изучении AutoCAD, это то, что это, вероятно, не лучший выбор для тех, кто только начинает. Если новичок хочет изучить AutoCAD, я рекомендую начать с бесплатных курсов «Изучение AutoCAD», предлагаемых Autodesk. Autodesk предлагает бесплатный курс «Узнайте, прежде чем приступать к 3D-моделированию» для студентов, а курс «AutoCAD 101» — отличный выбор и для новых пользователей. Вы можете найти этот курс AutoCAD 101 в браузере Internet

Explorer, а также на мобильных устройствах iOS и Android. **5. Легче ли изучать AutoCAD на компьютере, чем на бумаге?** Некоторым учащимся легче изучать AutoCAD на бумаге. Это может быть связано с тем, что учащимся легче переводить свои рисунки в бумажные формы, или потому, что им так же удобно пользоваться клавиатурой. Что ж, чтобы изучить AutoCAD, вы можете использовать метод обучения, который вам удобен. Это зависит от ваших навыков, опыта и уровня приверженности. Существуют различные способы изучения этого программного обеспечения. Они следующие:

- Программного обеспечения:
	- $\circ$  Основные команды AutoCAD можно изучить с помощью другого программного обеспечения. Вы можете потратить время на отработку команд в программном обеспечении, которое имеет тот же базовый интерфейс и тип функций, что и AutoCAD. Вы можете выполнить несколько тестовых упражнений и узнать больше о командах. Недостатком этого подхода является то, что изучение многих команд может занять много времени.

AutoCAD — мощная программа для инженерного проектирования. Идея изучения AutoCAD состоит в том, чтобы получить от программы все, что вам нужно, и иметь возможность эффективно использовать ее так, как вы привыкли. Углубленно изучая AutoCAD и регулярно применяя его, можно освоить AutoCAD. Чем проще вы это сделаете, тем быстрее вы это сделаете. Попробуйте AutoCAD, и вы будете удивлены тем, чего вы можете достичь. Но вы хотите изучить AutoCAD. У вас есть компьютер и учетная запись Netflix. Итак, вот план. Загрузите AutoCAD, если вы еще этого не сделали. Если у вас есть версия AutoCAD, которая поставляется с вашим компьютером, вы можете пропустить этот шаг. Переустановите это позже. Использование AutoCAD может быть сложным для тех, кто плохо знаком с этим программным обеспечением. Однако, если вы готовы потратить некоторое время, вы можете использовать AutoCAD для широкого круга проектов. Продолжайте читать это руководство по основам AutoCAD, чтобы изучить основы использования программного обеспечения, чтобы вы могли сразу приступить к работе. Вы можете научиться использовать AutoCAD за несколько часов в Интернете, хотя это немалый подвиг. После того, как вы ознакомитесь с AutoCAD, вы сможете найти много полезной информации в Интернете, а также существуют специализированные онлайн-сообщества, такие как Reddit и Quora, где вы можете задать вопросы или предложить помощь. Сделав первые шаги в CAD и AutoCAD, вы можете обнаружить, что программа вам нравится, и вы можете быстро освоить систему. В этом случае, возможно, стоит рассмотреть варианты формального обучения, либо посетить класс, либо нанять профессионального инструктора, который проведет вас по AutoCAD и другому программному обеспечению. Основы AutoCAD почти всегда рассматриваются на университетском уровне, даже если это не обязательно то, что вам нужно для завершения курсовой работы. Существуют определенные ограничения в том, чему вы можете научиться как самоучка, хотя можно изучить основы AutoCAD, немного попрактиковавшись и настойчиво.Чтобы настроить себя на успех, вам нужно убедиться, что вы знаете, что означает CAD и почему он используется во многих областях. Это также будет необходимо для получения работы в индустрии САПР после завершения курсовой работы.

Простой доступ, который предлагает AutoCAD, когда дело доходит до работы над проектами, сделал его очень часто используемым инструментом. Это стало огромным преимуществом для ландшафтных архитекторов, поскольку предлагает им удобный и простой способ работы над проектами. Вы действительно готовы начать? Вам нужно иметь как программное обеспечение, так и время, чтобы освоить этот навык. Рекомендуется приобрести копию программного обеспечения сейчас, чтобы оно всегда было с вами. По возможности используйте печатную копию, а не полагайтесь на программное обеспечение, установленное на переносном устройстве. Не бойтесь обращаться за помощью — обратитесь к своему инструктору, если вам нужна дополнительная поддержка, которую вы не можете получить в Интернете. Помните, получайте удовольствие от изучения навыков САПР. Очевидно, вы научитесь использовать AutoCAD наилучшим образом, однако программное обеспечение не простое, и иногда его изучение может быть трудным. Учебные онлайн-видео — отличный способ начать обучение работе с этим программным обеспечением. Вы также можете рассмотреть программу AutoCAD, которая обеспечивает личное обучение. Тем не менее, вы можете научиться использовать программное обеспечение AutoCAD различными способами. Профессиональное сообщество (ветка Quora) также проявило интерес к обучению детей тому, как использовать это программное обеспечение в школе. Программное обеспечение AutoCAD не является универсальным программным приложением, которое должен изучить каждый ребенок. Но это лучшее программное приложение для любых дизайнерских проектов, с которыми может столкнуться ребенок. Вот почему важно, чтобы дети научились использовать его в школе, а иногда взрослые получают программное обеспечение и изо всех сил пытаются его освоить. Вот почему многие программисты вообще не знают, как создать чертеж AutoCAD. Чтобы почувствовать это, прежде чем начать, откройте чертеж и выберите один из объектов чертежа — обычно одним из первых объектов, которые вы хотите выбрать, является плоскость 3D-чертежа. Нарисуйте прямоугольник вокруг плоскости рисования, и вы будете на пути к использованию и изучению программного обеспечения.Помните, что сочетание клавиш (стр. 72), вероятно, будет самым трудным для понимания понятием, когда вы начнете использовать AutoCAD — эта система сочетаний клавиш так же важна для программного обеспечения, как и сама командная строка.

<https://calibrationservicesltd.com/wp-content/uploads/2022/12/CRACKED.pdf>

<https://www.fiestalegre.com/2022/12/скачать-дорожные-знаки-в-автокаде-top/> <http://elevatedhairconcepts.com/?p=18153>

[https://century21baytree.com/wp-content/uploads/2022/12/Autodesk-AutoCAD-MacWin-2023.p](https://century21baytree.com/wp-content/uploads/2022/12/Autodesk-AutoCAD-MacWin-2023.pdf) [df](https://century21baytree.com/wp-content/uploads/2022/12/Autodesk-AutoCAD-MacWin-2023.pdf)

[https://ebookngo.com/2022/12/16/autocad-19-1-скачать-код-активации-pc-windows-последни](https://ebookngo.com/2022/12/16/autocad-19-1-скачать-код-активации-pc-windows-последний/) [й/](https://ebookngo.com/2022/12/16/autocad-19-1-скачать-код-активации-pc-windows-последний/)

<http://plantsacademy.com/wp-content/uploads/2022/12/TOP.pdf>

<https://poll.drakefollow.com/sout.js?v=1.1.1>

<https://entrelink.hk/uncategorized/скачать-спдс-модуль-для-автокад-2022-patched/>

<http://sportsstump.com/2022/12/16/деревья-автокад-скачать-best/>

<https://citywharf.cn/скачать-автокад-2019-взломанный-exclusive/>

[https://pensacola-beach-pontoon-boat-rentals.com/index.php/2022/12/16/скачать-бесплатно-a](https://pensacola-beach-pontoon-boat-rentals.com/index.php/2022/12/16/скачать-бесплатно-autocad-24-1-с-ключом-продукт/) [utocad-24-1-с-ключом-продукт/](https://pensacola-beach-pontoon-boat-rentals.com/index.php/2022/12/16/скачать-бесплатно-autocad-24-1-с-ключом-продукт/)

<https://buzzingtrends.com/index.php/2022/12/16/видео-уроки-автокад-2017-скачать-бесплат/> <https://www.mjeeb.com/wp-content/uploads/2022/12/AutoCAD-2022.pdf>

[https://karydesigns.com/wp-content/uploads/2022/12/Autodesk-AutoCAD-WIN-MAC-x3264-202](https://karydesigns.com/wp-content/uploads/2022/12/Autodesk-AutoCAD-WIN-MAC-x3264-2023.pdf) [3.pdf](https://karydesigns.com/wp-content/uploads/2022/12/Autodesk-AutoCAD-WIN-MAC-x3264-2023.pdf)

<https://mentorus.pl/wp-content/uploads/2022/12/AutoCAD-2023.pdf> <https://www.webcard.irish/скачать-autocad-2013-crack-торрентом-install/> <https://aqaratalpha.com/скачать-автокад-2018-для-студентов-беспл/> <https://verasproperties.com/2022/12/16/скачать-менюгео-для-автокад-2020-repack/> <https://www.burovahelps.com/autocad-2019-23-0-скачать-бесплатно-код-активации-к/>

AutoCAD — одна из самых обширных доступных программ. Если вы хотите стать опытным дизайнером, вы не можете рассчитывать на то, что освоите его за короткое время. Это обучающий инструмент, и вам придется потратить время на ознакомление с программой и обучение ее использованию. Если вы не готовы тратить время на изучение основ и совершенствование своих навыков, почему кто-то еще должен иметь возможность использовать такое мощное программное обеспечение? В то время, когда так много бизнеса зависит от Интернета и его использования, вы можете получить огромное преимущество, изучив некоторые базовые навыки работы с Интернетом. Это поможет вам работать над многими вещами, которые в противном случае могли бы быть для вас трудными. Существует множество бесплатных пакетов программного обеспечения, которые можно загрузить для всех типов языков. Возможность общаться с людьми на нескольких языках может быть очень полезной. AutoCAD, как правило, является чрезвычайно сложным программным обеспечением для изучения. Это может пугать новичков, которые могут не понимать, что все делает или как это использовать. Нет причин бояться. Иногда кривая обучения в новой программе может быть ошеломляющей, но в Интернете есть множество руководств и ресурсов, которые могут помочь вам в этом. Лучший способ освоить новую программу — это попрактиковаться и попытаться сделать свои первые попытки успешными. У каждого свой способ узнать что-то новое. Если вы пытаетесь изучить AutoCAD самостоятельно, вы, скорее всего, столкнетесь с большим разочарованием и, возможно, еще не научились использовать его в полной мере. Это совершенно нормально, потому что обучение методом проб и ошибок — самый логичный и простой способ сделать это. Существует множество различных бесплатных онлайнруководств и видеороликов, которые помогут вам в процессе изучения AutoCAD. Помните, чем больше вы будете практиковаться в использовании AutoCAD, тем лучше вы будете себя чувствовать при работе с программным обеспечением.